Java [Installing](http://docs.manualsget.com/to.php?q=Java Installing Manual Linux 64 Bit) Manual Linux 64 Bit >[>>>CLICK](http://docs.manualsget.com/to.php?q=Java Installing Manual Linux 64 Bit) HERE<<<

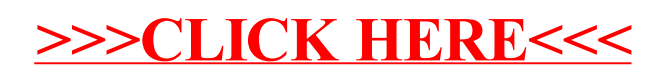